## <span id="page-0-0"></span> $n$ evelok — LAT<sub>E</sub>X package for automatic definite articles for Hungarian<sup>\*</sup>

#### Zalán Bodó<sup>†</sup>

Released 2015/11/17

#### Abstract

LATEX package for automatic definite articles for Hungarian.

### 1 Introduction

In Hungarian, the definite articles "a" and "az" are determined by the pronounciation of the subsequent word. If the first phoneme of the pronounced word is a vowel, then the article is "az", otherwise "a" must be used. The simple commands help the  $IATFX$ user to automatically adjust the definite article according to chapter, equation, page, etc. number.

## 2 Usage

\aaz The nevelok package provides the following main commands:  $\a{z}(reference)$  and  $\text{Aaz } \{reference\}$ , where *reference* is a reference to a label of a LATEX object, or simply a defined label (section, equation, figure, etc.). The difference stands in letter casing: the \aaz is the lower case command producing "a" and "az", while \Aaz is the upper case version, producing "A" and "Az" for the beginning of a sentence. The commands also work if the reference is put in round parantheses.

\aazx The \aazx{ $\ref{ference}{}({s1}{}({s2})$  and \Aazx{ $\ref{ference}{}({s1}{}({s2})$  com-\Aazx mands are the extended versions of the base \aaz and \Aaz commands, which simply put the reference between the symbols  $s1$  and  $s2$ . This is useful for example when referencing equations, where the equations' numbers are often put in round parantheses.

\aazt The \aazt $\{langle reference \rangle\}$  and \Aazt $\{langle reference \rangle\}$  commands can be used for simple \Aazt text, i.e. for text representing non-labels.

Note: The reference argument—in contrast to  $v1.00$ —must be a label, not a \ref command. For example:  $\a{a}$ {eq:some\_equation}

Requirements: The package requires/uses the xstring package.

## 3 Limitations

#### 3.1 Using with babel

The package can be used with babel, however, one cannot use shorthands. Therefore, one has to load babel with the safe=none option:

\usepackage[magyar,safe=none]{babel}

#### 3.2 Other limitations

The numeric labels are handled correctly by the package if they are lower or equal to 9999. Larger numbers are planned to be handled in future versions of the package.

<sup>∗</sup>This file describes version v1.01, last revised 2015/11/17.

<sup>†</sup>E-mail: zbodo@cs.ubbcluj.ro

## 4 Implementation

```
\ifUnDefinedCs The \ifUnDefinedCs macro checks whether a command is defined, and is used to check
                for undefined labels. It is taken from [1].
                  1 %%
```

```
2 \def\ifUnDefinedCs#1{\expandafter\ifx\csname#1\endcsname\relax}%
3 %%
```
\aaz The \aaz command outputs "a" or "az", depending on the argument. To be used inside the sentence.

```
4 %%
5 \DeclareRobustCommand{\aaz}[1]{%
6 \ifUnDefinedCs{r@#1}%
7 \PackageWarning{nevelok}{Reference not (yet) defined!}%
8 a(z) ??%
9 \else%
10 \z@aaz{\ref{#1}}{a}{az}{}{}%
11 \fi%
12 }%
13 %%
```
\Aaz The \Aaz command outputs "A" or "Az", depending on the argument. To be used when starting a new sentence.

```
14 %%
15 \DeclareRobustCommand{\Aaz}[1]{%
16 \ifUnDefinedCs{r@#1}%
17 \PackageWarning{nevelok}{Reference not (yet) defined!}%
18 a(z) ??%
19 \else%
20 \z@aaz{#1}{A}{Az}{}{}}
21 \overline{\xi}22 }%
23 %%
```
\aazx The \aazx command is the extended version of \aaz taking 3 parameters: the second and third parameters will be put in the output before and after the reference.

```
24 %%
25 \DeclareRobustCommand{\aazx}[3]{%
26 \ifUnDefinedCs{r@#1}%
27 \PackageWarning{nevelok}{Reference not (yet) defined!}%
28 a(z) ??%
29 \else%
30 \z@aaz{\ref{#1}}{a}{az}{#2}{#3}%
31 \fi%
32 }%
33 %%
```
\Aazx The equivalent of \aazx for the beginning of a sentence.

```
34 %%
35 \DeclareRobustCommand{\Aazx}[3]{%
36 \ifUnDefinedCs{r@#1}%
37 \PackageWarning{nevelok}{Reference not (yet) defined!}%
38 a(z) ??%
39 \else%
40 \z@aaz{#1}{A}{Az}{#2}{#3}%
41 \fi%
42 }%
43 %%
```
\aazt The equivalent of \aaz for simple, non-label text.

%%

\DeclareRobustCommand{\aazt}[1]{%

```
46 \z@aaz{#1}{a}{az}{}{}%
47 }%
48 %%
```
\Aazt The equivalent of \aazt for the beginning of a sentence.

 %% \DeclareRobustCommand{\Aazt}[1]{% \z@aaz{#1}{A}{Az}{}{}% }% %%

\z@aaz The main command of the package, used by the two provided commands:  $\zeta$ <sup>20</sup>aaz{\tepsterence}}{\art1}}{\art2}}{\sym1}}{\sym2}}. The art1 and art2 parameters stand for the definite articles used in case of consonants and vowels, respectively. Parameters sym1 and sym2 are used to handle cases when the reference has to be put between some symbols, e.g. "(" and ")".

```
54 %%
55 \newcount\nev@ind%
56 \newcount\nev@vege%
57 \newcount\nev@eppme%
58 \newcount\nev@az%
59 %%
60 \newcommand{\z@aaz}[5]{%
61 \begingroup%
62 \IfBeginWith{#1}{1}{% if the reference starts with 1,
63 % special care is required
64 \StrLen{#1}[\nev@hossz]%
65 \nev@ind=\nev@hossz%
66 \nev@vege=0%
67 \loop% loops while it does not find a digit at the end
68 % (in \ref-s, strangely, an \hbox {} appears at the end;
69 % this loop was actually written to remove these)
70 \StrChar{#1}{\nev@ind}[\nev@kar]%
71 \IfSubStr{1234567890}{\nev@kar}{\nev@vege=1}{}\relax%
72 \ifnum\nev@vege=0%
73 \advance\nev@ind by -1%
74 \repeat%
75 \StrLeft{#1}{\nev@ind}[\nev@paramuj]% \paramuj will contain the
76 % ''cleaned'' parameter
77 \StrPosition[1]{\nev@paramuj}{.}[\nev@elsopontpozicioja]%
78 \StrLen{\nev@paramuj}[\nev@hossz]%
79 \nev@eppme=\nev@elsopontpozicioja%
80 \advance\nev@eppme by -1%
81 \ifnum\nev@elsopontpozicioja=0%
82 \StrLeft{\nev@paramuj}{\nev@hossz}[\nev@prefix]%
83 \text{le } \text{le } \text{le } \text{se } \text{se } \text{se } \text{se } \text{se } \text{se } \text{se } \text{se } \text{se } \text{se } \text{se } \text{se } \text{se } \text{se } \text{se } \text{se } \text{se } \text{se } \text{se } \text{se } \text{se } \text{se } \text{se } \text{se } 
84 \StrLeft{\nev@paramuj}{\nev@eppme}[\nev@prefix]%
85 \fi%
86 \StrLen{\nev@prefix}[\nev@elsohossz]%
87 \ifnum\nev@elsohossz=1% 1
88 #3%
89 \else\ifnum\nev@elsohossz=2% 10
90 #2%
91 \else\ifnum\nev@elsohossz=3% 100
92 #2%
93 \else\ifnum\nev@elsohossz=4% 1000
94 #3%
95 \fi\fi\fi\fi\fi\
96 }{%
97 \StrChar{#1}{1}[\nev@kar]%
98 \nev@az=0%
99 \IfSubStr{2346789}{\nev@kar}{% digits that require ''a'';
100 6 100 % this is redundant, but was kept for some reasons
```

```
101 \nev@az=0%
102 }{%
103 \IfSubStr{5AEIOUFLMNRSaeiouflmnrs}{\nev@kar}{% digits and letters
104 % that require ''az''
105 \neq 105106 }{%
107 \nev@az=0% <br>108 }%
108109 }%
110 \ifnum\nev@az=1%
111 #3%
112 \else%
113 #2%
114 \fi% 115 }%
115116 \setminus #4#1#5%
117 \endgroup%
118 }%
119 %%
```
## 5 References

<span id="page-3-0"></span>[1] Victor Eijkhout, TeX by Topic. A TeXnician's Reference, Addison-Wesley, Wokingham, England, 1992.

# 6 Change History

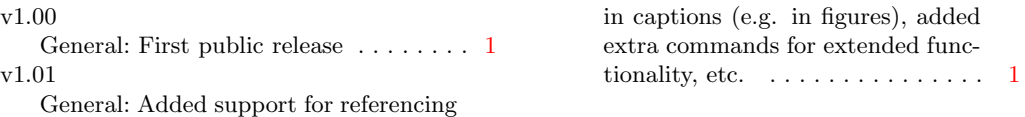